#### Lecture 19

**CSE 331** Oct 12, 2016

#### Mid-term-I Monday

#### In class

#### 1:00pm-1:50pm sharp

Eight True/False with justification Qs

### Questions?

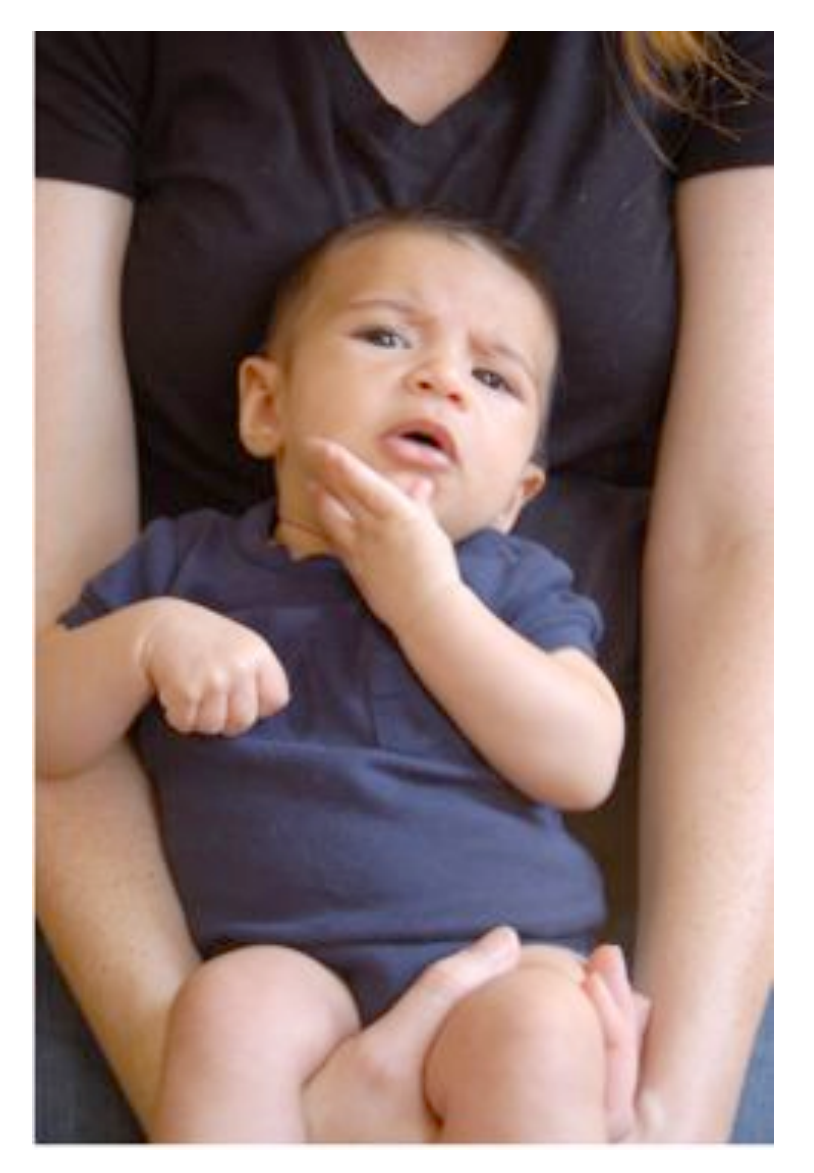

# Analyzing the algorithm

R: set of requests

Set A to be the empty set

While R is not empty

Choose *i* in R with the earliest finish time

Add i to A

Remove all requests that conflict with i from R

Return  $A^* = A$ 

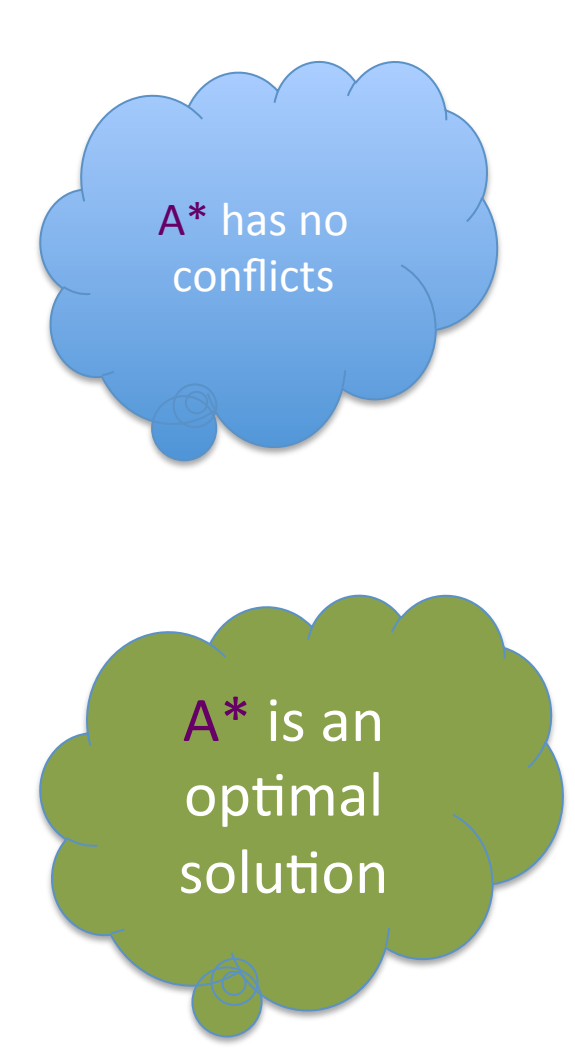

# Algorithm implementation

Go through the intervals in order of their finish time

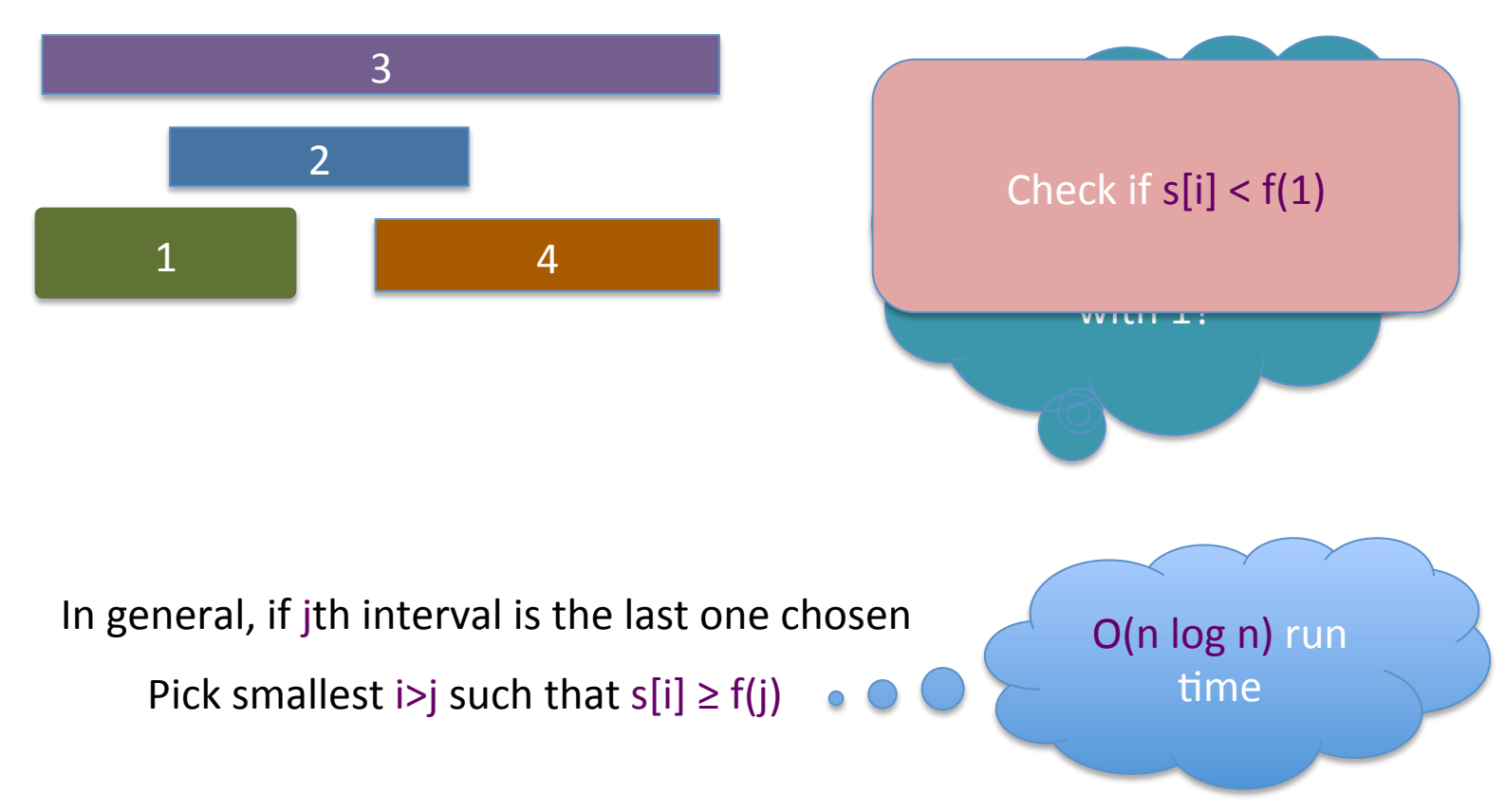

# The final algo

O(n log n) time sort intervals such that  $f(i) \le f(i+1)$ 

 $O(n)$  time build array  $S[1..n]$  s.t.  $S[i]$  = start time for i

Add 1 to A and set  $f = f(1)$ 

For  $i = 2 \dots n$ 

If  $s[i] \geq f$ 

Add i to A

Set  $f = f(i)$ 

Return  $A^* = A$ 

#### **Reading Assignment**

Sec 4.1of [KT]

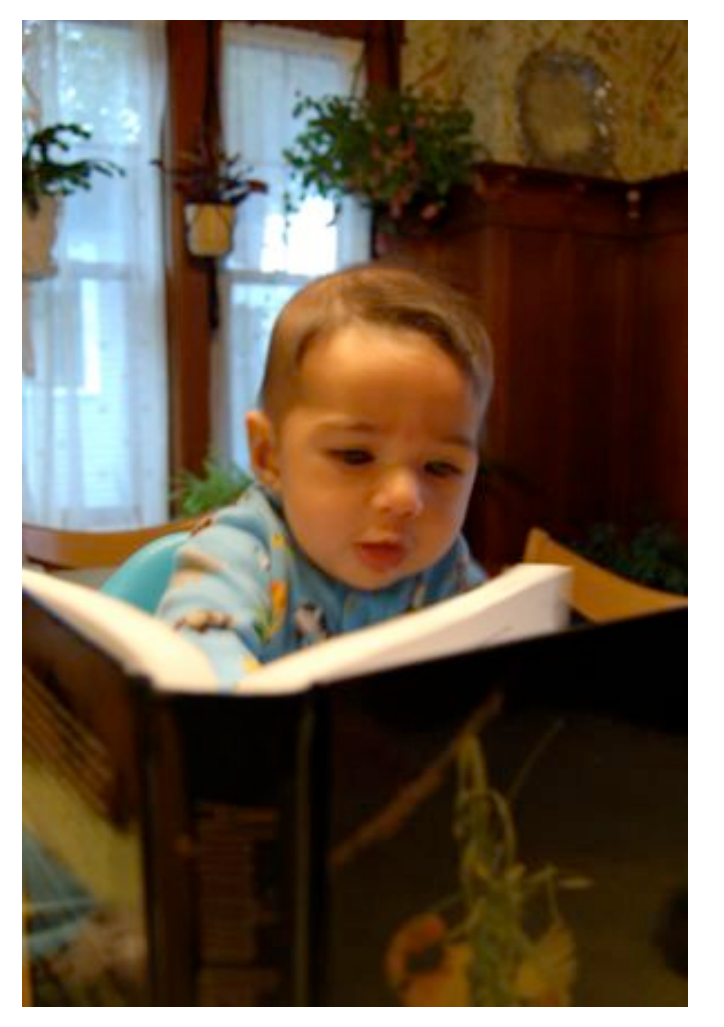

### Questions?

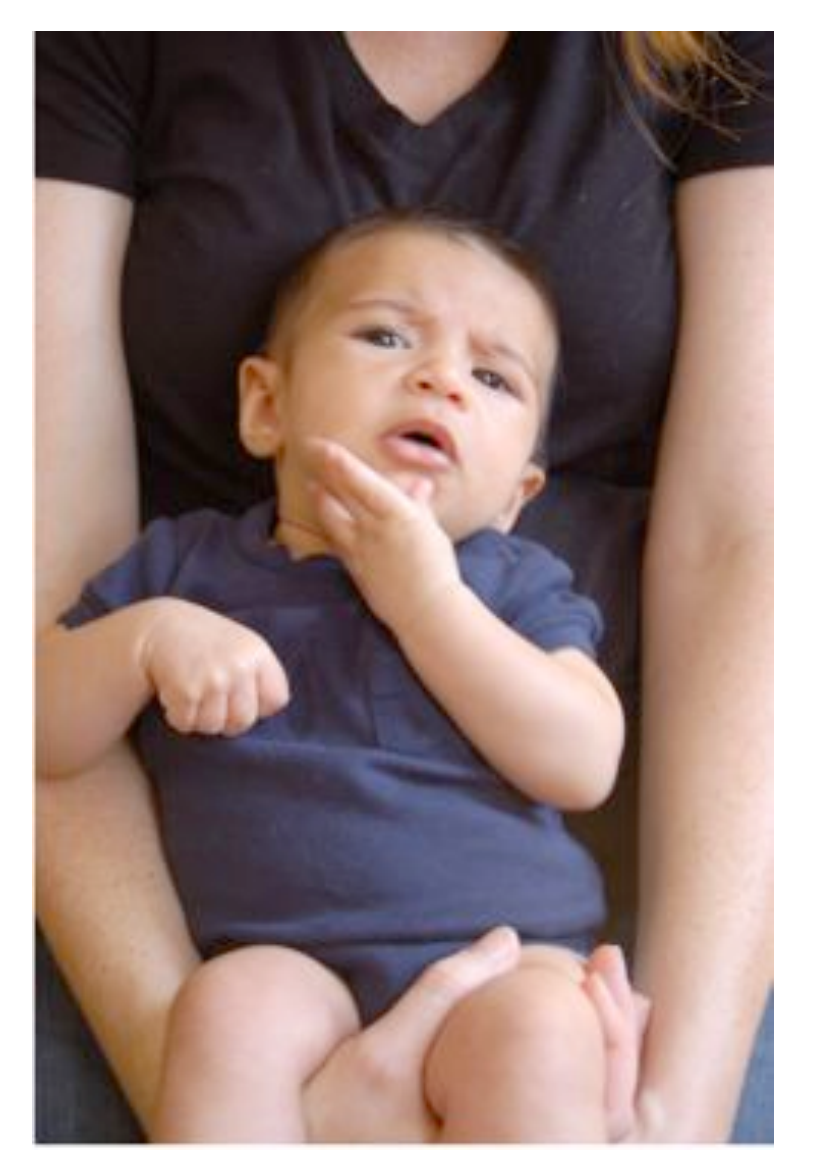

# The "real" end of Semester blues

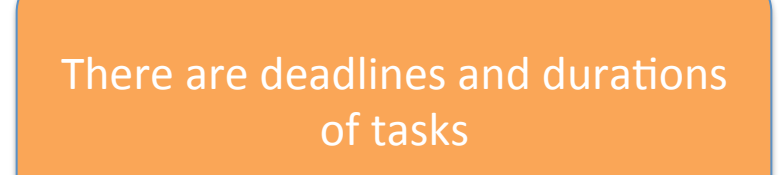

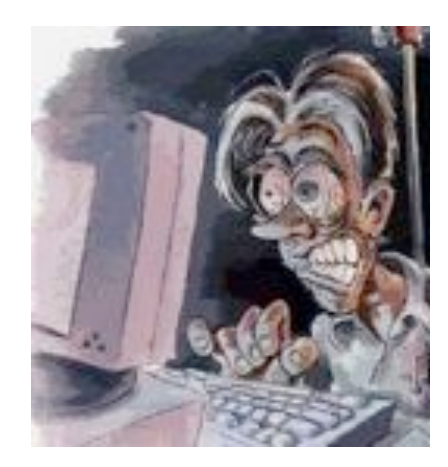

Monday Tuesday Wednesday Thursday Friday Project Exam study **Exam study 1** 331 HW Party! Write up a term paper

# The "real" end of Semester blues

There are deadlines and durations of tasks 

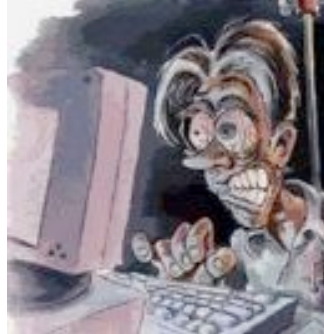

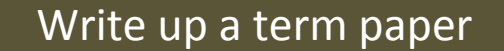

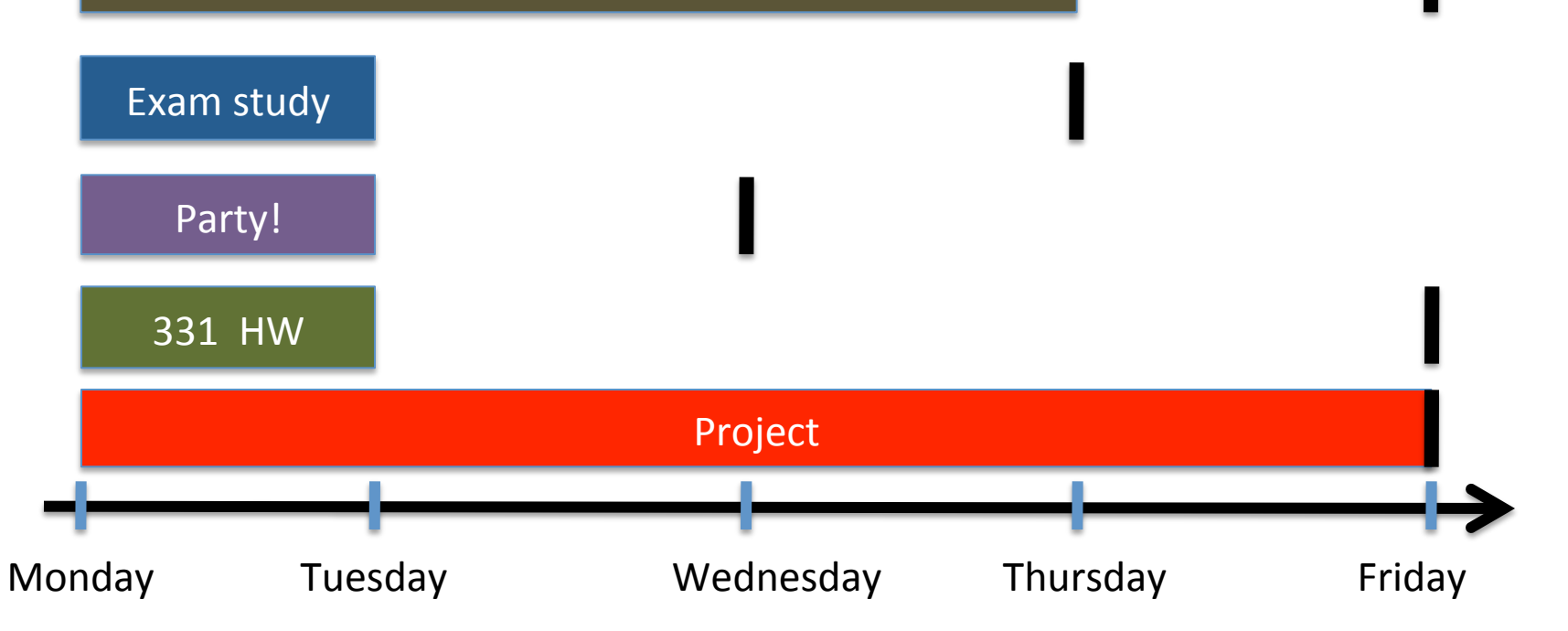

# The algorithmic task

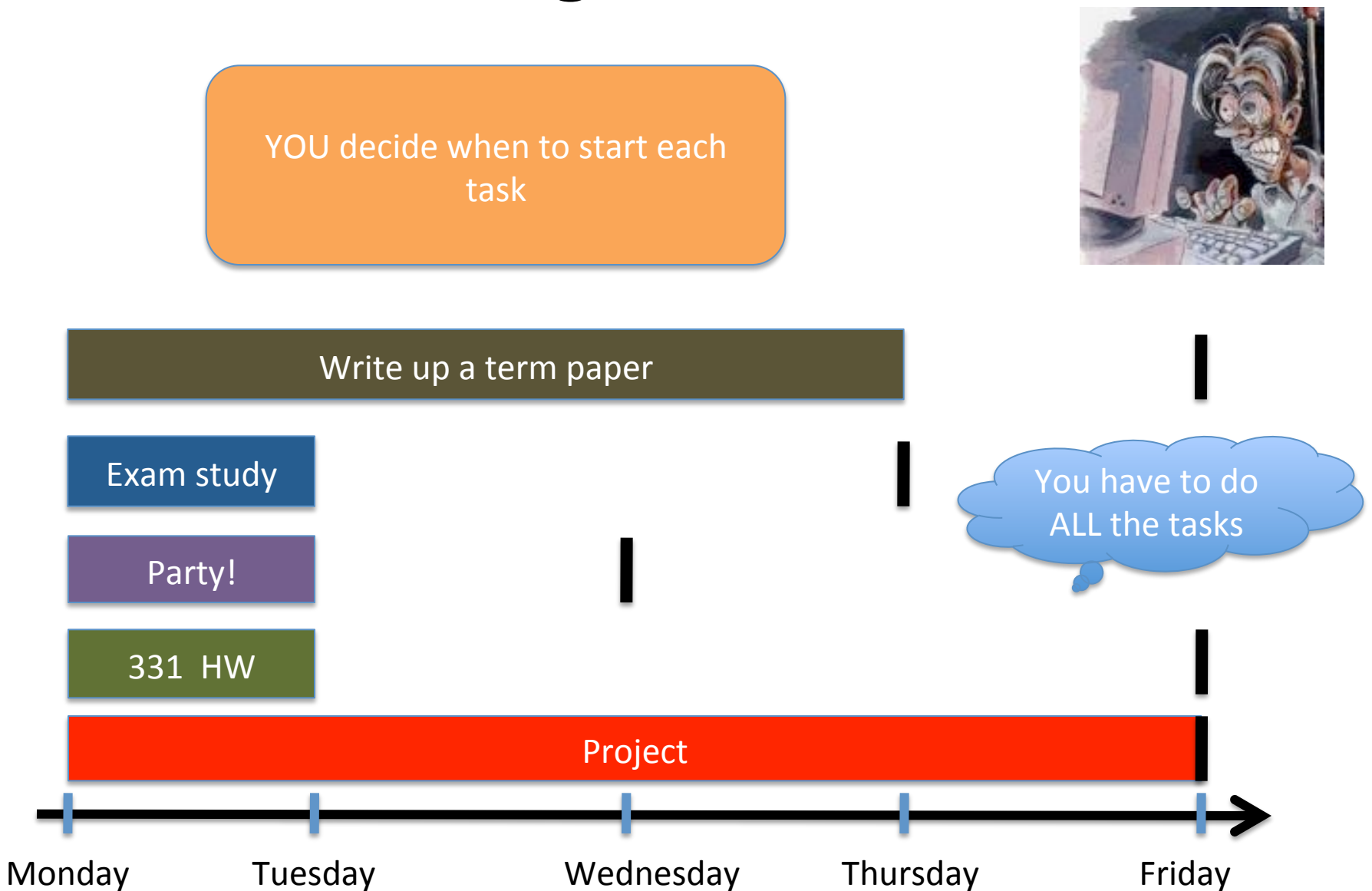

# Scheduling to minimize lateness

All the tasks have to be scheduled GOAL: minimize maximum lateness

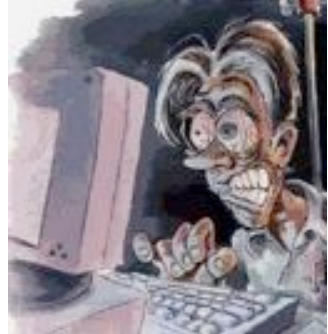

#### Write up a term paper

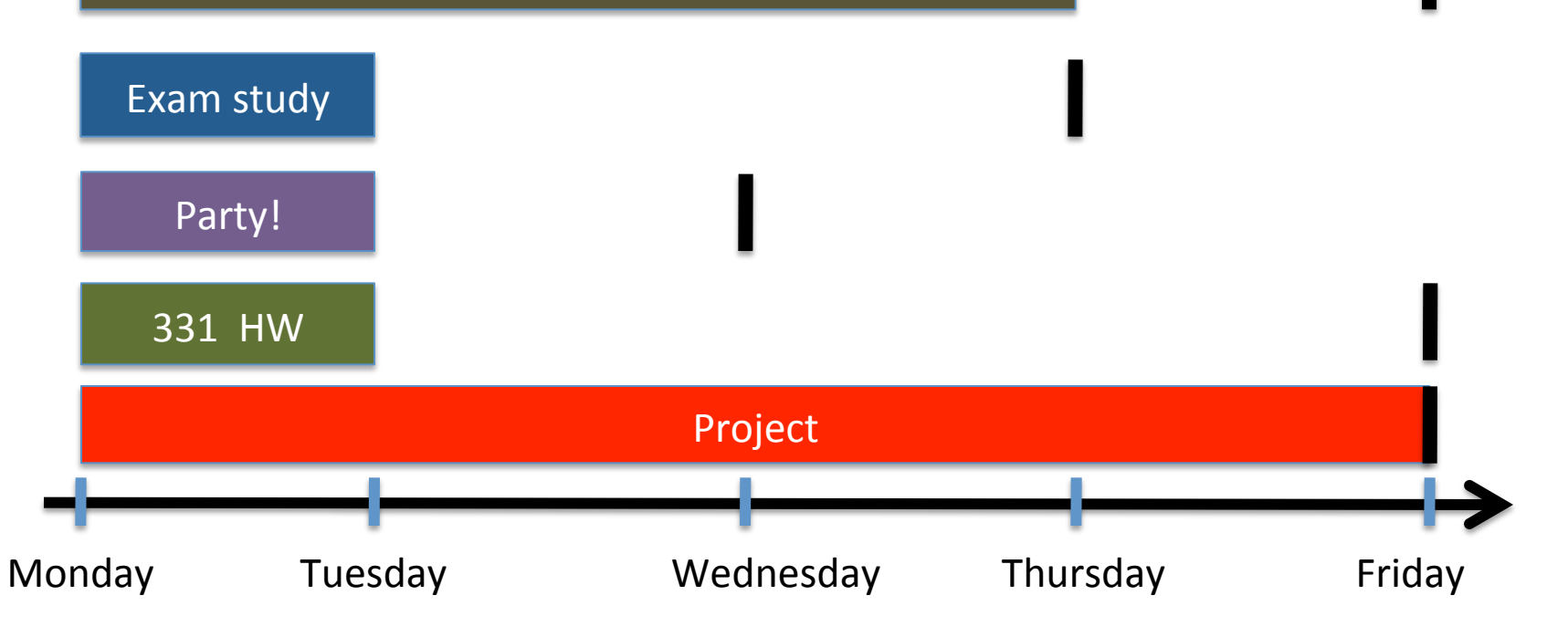

## One possible schedule

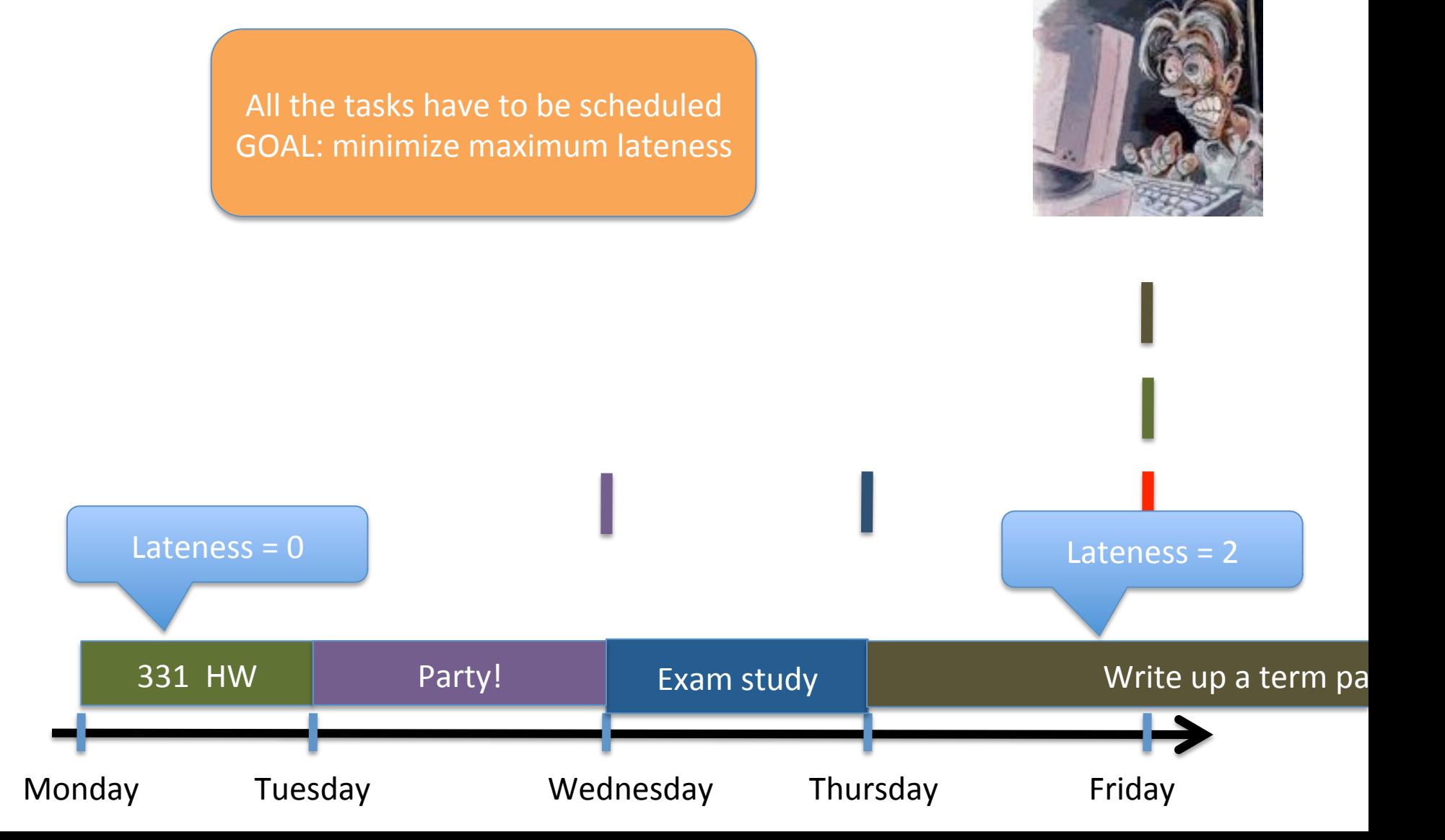